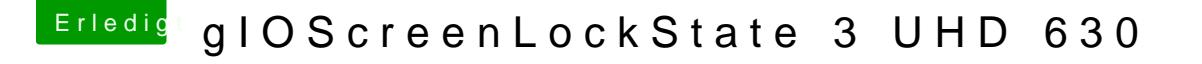

Beitrag von derHackfan vom 31. Dezember 2018, 22:15

Vielleicht geht es auch mit einer SSDT-XOSI.aml um deine Möhre mit Win machen so dass die USB Port quasi freigeschaltet werden?

Edit: Die Datei im Anhang muss nach EFI/Clover/ACPI/patched verschoben w